## **Les fiches du labo des applis**

Voici des fiches sur **La labo des applis** du site [Code.org](https://code.org/) que tu peux consulter selon tes besoins

## **Liste des fiches sur le labo des applis**

- [Fiche labo des applis : se connecter au site](https://siocours.lycees.nouvelle-aquitaine.pro/doku.php/icn/laboappli/laboappli/connexion)
- [Fiche labo des applis : animer un objet de haut en bas](https://siocours.lycees.nouvelle-aquitaine.pro/doku.php/icn/laboappli/laboappli/animerobjet)
- [Fiche labo des applis : animer un objet au hasard](https://siocours.lycees.nouvelle-aquitaine.pro/doku.php/icn/laboappli/laboappli/animerobjet2)
- [Fiche labo des applis : gérer la collision entre deux objets](https://siocours.lycees.nouvelle-aquitaine.pro/doku.php/icn/laboappli/laboappli/animerobjet3)

## **Les activités ...**

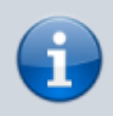

[Je reviens à la liste des activités.](https://siocours.lycees.nouvelle-aquitaine.pro/doku.php/icn/accueil)

From: <https://siocours.lycees.nouvelle-aquitaine.pro/>- **Les cours du BTS SIO**

Permanent link: **<https://siocours.lycees.nouvelle-aquitaine.pro/doku.php/icn/laboappli/accueil>**

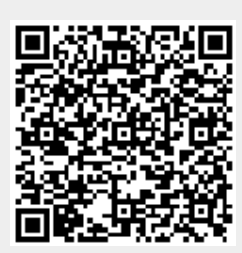

Last update: **2017/01/16 09:49**